### PROCUREMENT OFFICE HOURS

### February 27, 2024

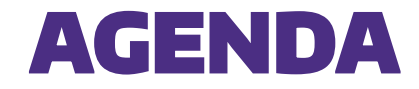

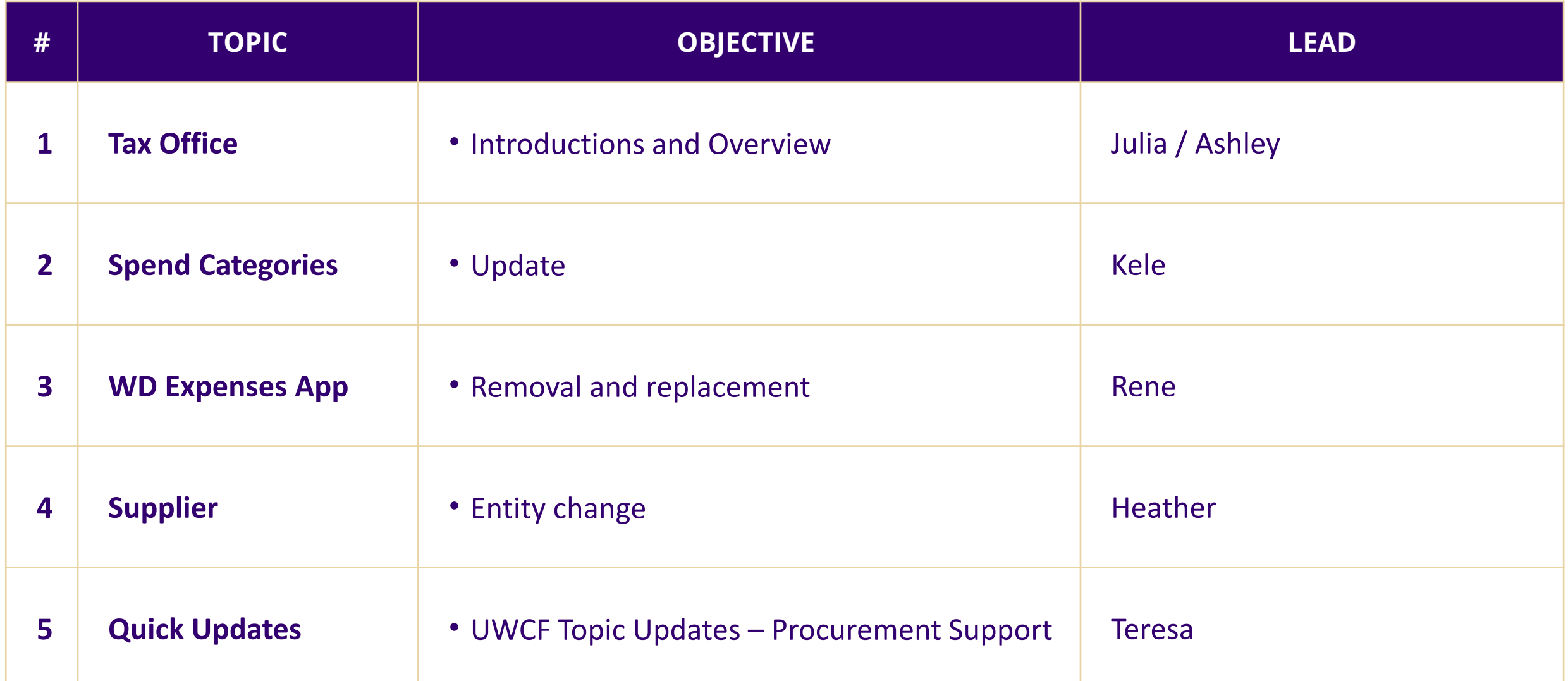

### Tax Office

### **Introductions & Overview**

- > Julia Shanahan, Tax Director
- > Ashley Grindley, Senior Tax Manager
- > Tax office responsibilities
	- o Federal tax
		- Unrelated business income tax return (Form 990-T)
		- Federal Excise taxes
		- New Energy credits (Inflation Reduction Act)
	- o State/Local taxes
		- Sales/Use tax matters
		- Parking/Admissions tax matters

#### Overview (con't)

- o International tax matters
	- Tax analysis of employees wanting to work abroad
	- **Participation is registration discussions for other countries**

### Spend Categories

**Creation of new/modification of existing/deactivation of spend categories**

- > UW Academy RACI completed, and process defined
- > UW Financial Reporting (R/A for RACI)
	- **R**esponsible processing requests and doing configurations in Workday
	- **A**ccountable for approving requests and providing governance
	- Will **C**onsult/**I**nform various groups as defined by RACI depending request
		- > Ex: enable for misc. payment consult with Travel/AP/Tax
		- > Ex: make SC asset trackable consult with Equipment Inventory Office
- > UW Connect Process flow
	- $-$  Requested via FDM form (select spend category from drop down)  $\rightarrow$  SE review (unless submitter works in the SE)  $\rightarrow$  Financial Reporting assignment group
	- \*note the 'spend category' topic in UW Connect will route to Financial Reporting

## Workday Expenses App

#### **Removal and Replacement**

- ➢ Expenses Hub
	- o New app created by Workday
	- o Replaces the Expenses App
	- o Expenses App present until March 9th
	- o Only shows options relevant to users based on their activity
	- o New button appears at the bottom of Expense Reports and Spend Auths in

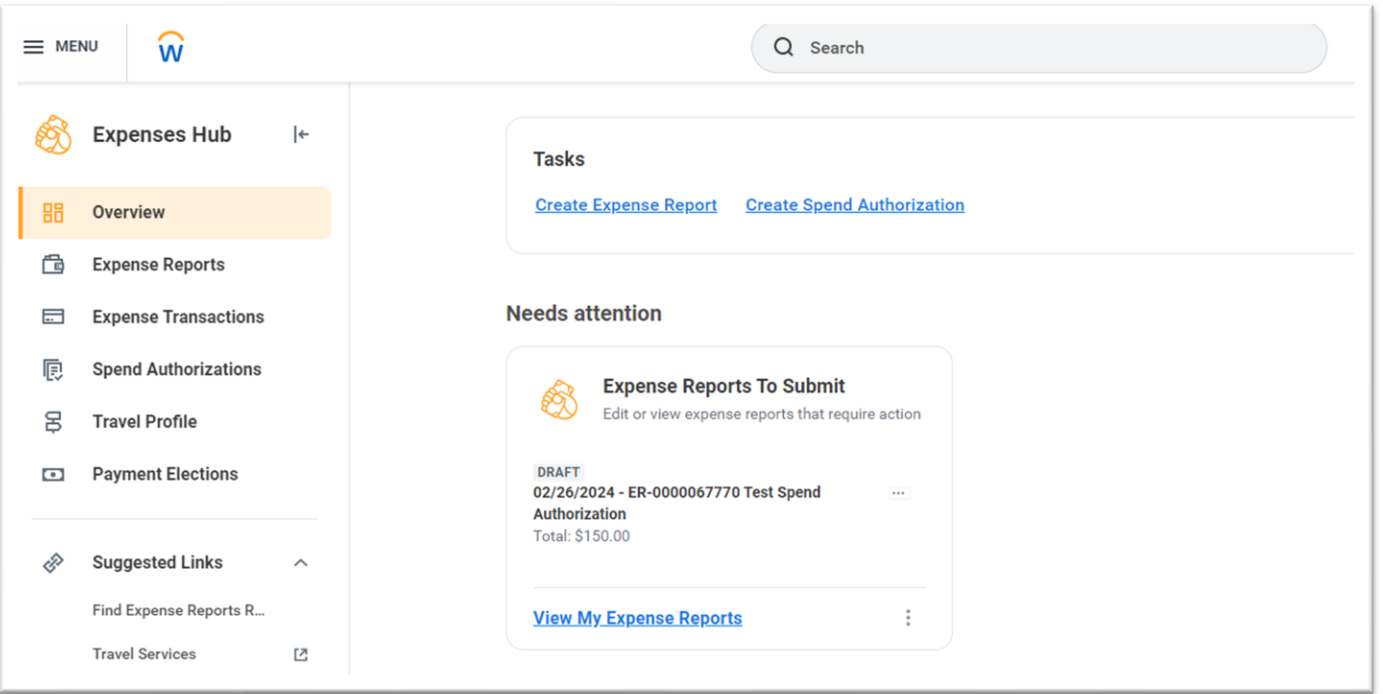

UNIVERSITY of WASHINGTON

progress

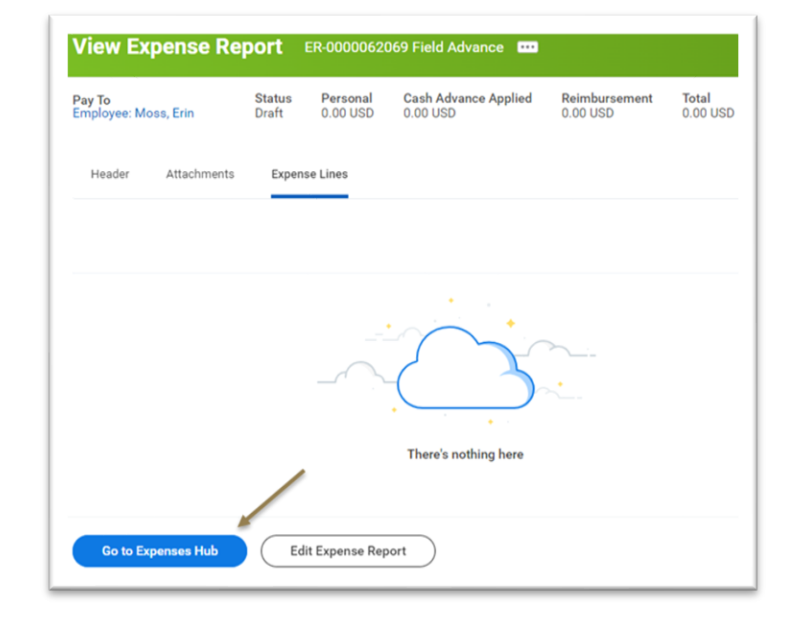

#### **How to add**

- 1. Click on the "menu"
- 2. Click "add apps"

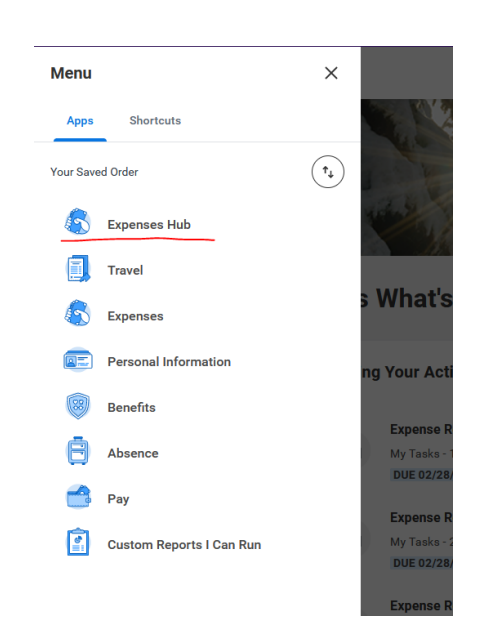

3. Type "expense hub" and click the plus sign next to the "Expenses Hub"

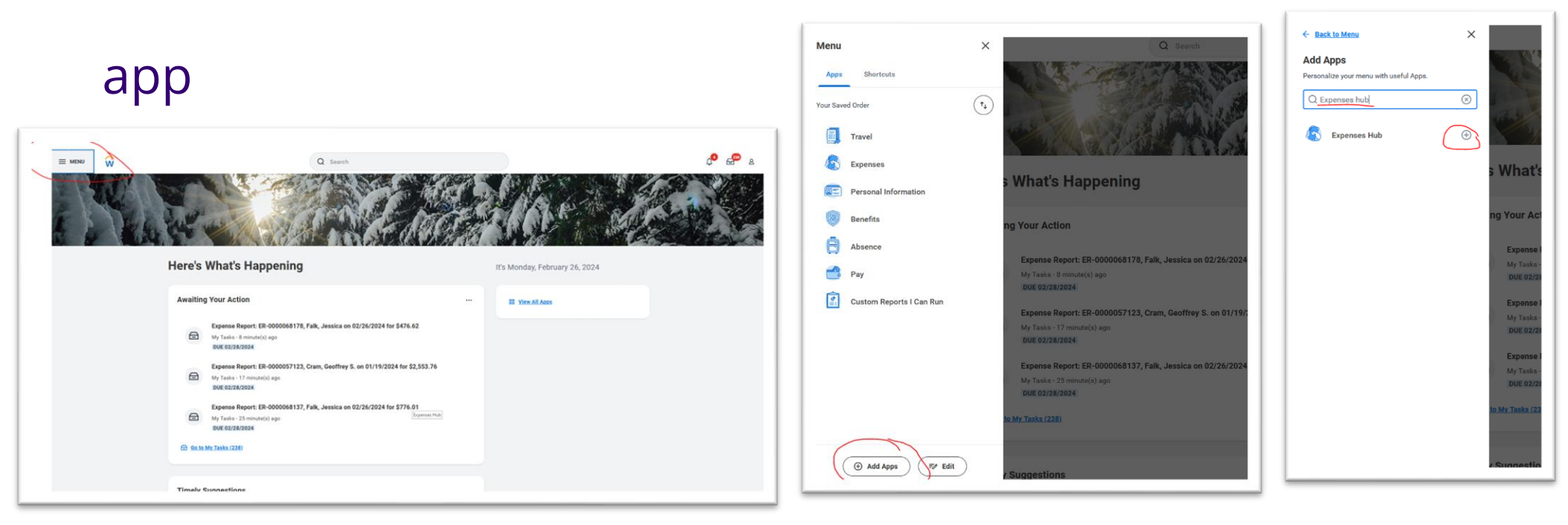

# Supplier

### **Entity Change**

> What happens with a supplier changes their business name/Tax ID or merges with another supplier?

#### > When we are informed:

- Supplier Administration will set the old supplier record to an "Inactive" status and provide a "Reason" and "Reason Description" in the details. They will also activate a new supplier record when the new supplier information is received.
- PCS Help will review Workday for impacted orders and invoices. Central office will close impacted purchase orders and cancel impacted invoices.
- PCS Help will communicate with the units impacted and provide any instructions they need to resolve the impact of the supplier change. This could include creating a new purchase order for future business to continue or paying leftover invoices through other methods.
- > Any strategy will be determined by an analysis of the order by PCS Help since many variables will contribute.

## Quick Updates

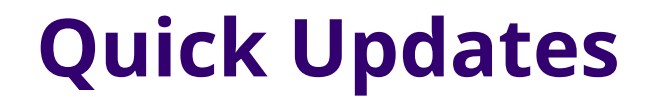

#### UWCF Topic Updates – Procurement Support

- > Procurement Customer Service has an updated topic in UW Connect titled Procurement Support.
- > The Customer Administration topic now goes to Receivables

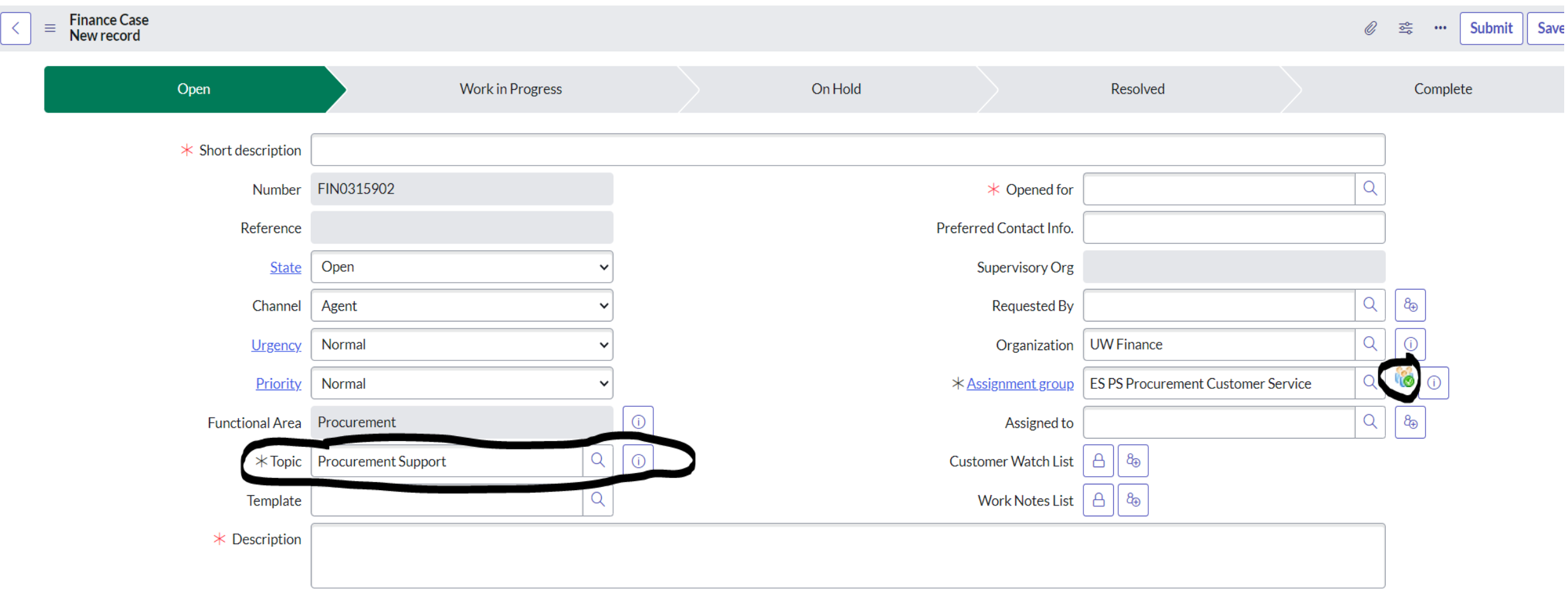

## APPENDIX

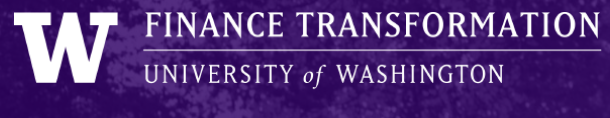

TRANSPARENCY | INTEGRITY | SYNERGY